## Remind

## Sign up for important updates from Mrs. Newton.

Get information for Daniell Middle School right on your phone-not on handouts.

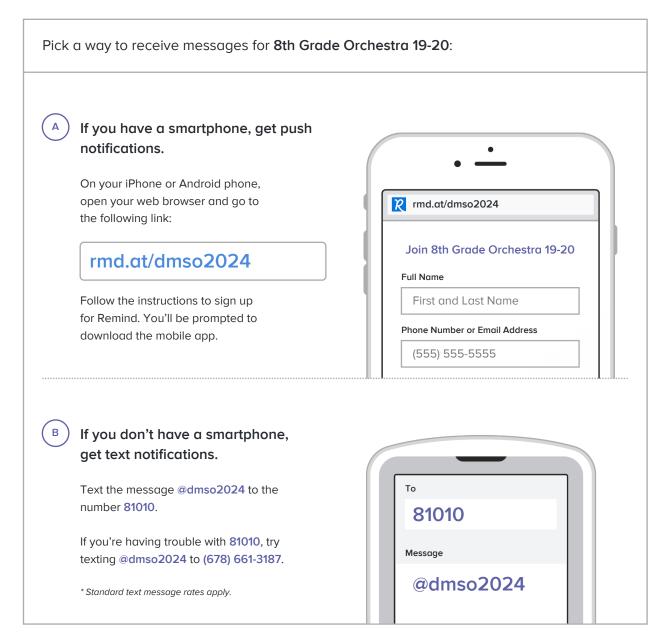

Don't have a mobile phone? Go to md.at/dmso2024 on a desktop computer to sign up for email notifications.